### **Modelagem do crescimento e da produção de** *Pinus taeda* **L....** 167 **MODELAGEM DO CRESCIMENTO E DA PRODUÇÃO DE** *Pinus taeda* **L. POR MEIO DO PROCESSO DE DIFUSÃO**

#### Rozane de Loyola Eisfeld<sup>1</sup>, Carlos Roberto Sanquetta<sup>2</sup>, Julio Eduardo Arce<sup>3</sup>, , Julio Eduardo Arce<sup>3</sup>, , Anabel Aparecida Mello<sup>4</sup>

(recebido: 16 de novembro de 2004; aceito: 10 de maio de 2005)

**RESUMO:** Com o presente trabalho objetivou-se testar a metodologia do processo de difusão para a estimativa do crescimento e da produção. O processo de difusão ainda é pouco utilizado em plantios comerciais no Brasil e pode gerar estimativa comparável a outras metodologias, com resultados satisfatórios para simulação do crescimento e da produção. Para isso, foram utilizados dados de 325 parcelas permanentes de *Pinus taeda* L. sem desbaste, provenientes da empresa International Paper do Brasil. Para o desenvolvimento de tal metodologia foi ajustado o um modelo de crescimento e um modelo de mortalidade que irá integrar a equação de Kolmogorov. Foram sorteadas setenta parcelas para fazer a comparação entre os dados reais com os estimados. De modo geral, o processo de difusão gerou resultados satisfatórios para estimativa do número de árvores, área basal e volume.

Palavras-chave: Simulação, crescimento e produção, processo de difusão, *Pinus taeda*.

### **MODELLING GROWTH AND YIELD OF** *Pinus taeda* **L. USING DIFUSION PROCESS**

ABSTRACT: This work tested a methodology for growth and yield modeling. The diffusion process is not yet widely used in *commercial plantations in Brazil, but it can provide predictions comparable to others methodologies, producing satisfactory results to simulate growth and yield. For this purpose, 325 permanent samples established in unthinned Pinus taeda L. (loblolly pine) stands* owned by the International Paper of Brazil Co were used. The "diffusion process" methodology consists in connecting growth increment and mortality models in "Kolmogorov equation". Seventy sample plots were randomly chosen in order to make the *comparison among the observed and predicted values. In general, the diffusion process provided satisfactory estimates of number of trees, basal area per hectare and stem volume.*

*Key words: simulation, growth and yield, diffusion process, Pinus taeda.*

**1 INTRODUÇÃO** quantificar e prognosticar, com confinibilidade, o<br>
crescimento e das florestas. A quantificação do<br>
crescimento e das florestas. A quantificação do<br>
ampo social. Conforme Caron Rento (2001), o Estado bens a do Paraná possui a maior área de florestas plantadas de *Pinus,* totalizando 605.130 ha, ou seja, 33% da área plantada total do Brasil. É indiscutível a importância deste gênero neste Estado que representa 90% de toda a madeira empregada na indústria, atingindo cerca de  $20.000.000$  de m<sup>3</sup> consumidos

administrador ligado ao setor florestal conseguir

O plantio de florestas no Brasil é uma atividade crescimento e da produção consiste em uma econômica importante e com grande impacto no condição essencial para definir a utilização dos campo social. Conforme Caron Neto (2001), o Estado bens advindos da floresta, além de fornecer quantificar e prognosticar, com confiabilidade, o estoque de suas florestas. A quantificação do informações que subsidiam a tomada de decisões para a maioria das atividades ligadas ao setor (ABREU, 2000).

anualmente. resultados quando comparado com outras Em face disso, é do interesse de qualquer metodologias, porém ainda é muito pouco empregado O processo de difusão é uma metodologia de crescimento e produção que pode proporcionar bons em plantios comerciais no Brasil.

 $^{\rm I}$  M. Sc. em Ciências Florestais, Engenheira de Inventário Florestal – International Paper do Brasil – Rodovia SP 340 km 171 – Mogi Guaçu, SP Rozane.Eisfeld@ipaperbr.com

<sup>&</sup>lt;sup>2</sup> Dr. em Ciências Florestais, Prof. de Engenharia Florestal na UFPR – Rua Lothário Meissner, 3400 – Jardim Botânico – Curitiba, PR – sanquetta@floresta.ufpr.br

<sup>&</sup>lt;sup>3</sup> Dr. em Ciências Florestais, Prof. de Engenharia Florestal na UFPR – Rua Lothário Meissner, 3400 – Jardim Botânico – Curitiba, PR – jarce@floresta.ufpr.br

<sup>&</sup>lt;sup>4</sup> Dra. em Ciências Florestais, Pesquisadora do Laboratório de Inventário Florestal/UFPR – Rua Lothário Meissner, 3400 – Jardim

equação *forward* de Kolmogorov ou equação de

equação para simular as mudanças no tamanho das classes diamétricas com dados de povoamentos<br>secundários com diferentes idades em uma floresta de 2 MATERIAIS E MÉTODOS secundários com diferentes idades, em uma floresta no sul do Japão. **2.1 Descrição da base de dados**

Brannan & Reneke (1984) utilizaram o processo de difusão para descrever a evolução do para avançado na fase de sucessão secundária. O aberturas do dossel são causadas através de modelo foram determinados pelos dados, foi possível sequênciar a magnitude das predições nos momentos Todas as parcelas são retangulares com

crescimento de povoamentos jovens, coetâneos, utilizando a técnica de simulação Processos de Difusão. Esses autores concluíram que a construção processo de difusão gerou distribuições diamétricas árvores.<br>harmônicas e coerentes.

modo de competição de seis espécies que formam uma floresta clímax sub-boreal em Hokkaido, norte do Japão, foram investigados baseando-se no modelo de difusão (KUBOTA & HARA, 1995). Cada árvore foi considerada individualmente, utilizando apenas as

Segundo Sanquetta (1996), o processo de árvores com mais de 2 metros, em uma área de 2 difusão expressa a dinâmica das classes, tais como hectares. Em função desse modelo, os autores crescimento, mortalidade e recrutamento, puderam concluir que o desenvolvimento da dinâmica simultaneamente em função do tempo e das próprias de cada componente das espécies da floresta sub dimensões das classes diamétricas, integrando esses boreal são, influenciados principalmente pelos fatores componentes em equações diferenciais. O modelo estocásticos [D(t,x)] e pelas condições limites [R(t)], estocástico assim definido, chamado de equação de em comparação com a interação de competição difusão ou processo de difusão, é descrito pela determinística entre os componentes das espécies  $[G(t,x)].$ 

Fokker-Planck. Dentro desta visão, o presente trabalho busca Hara (1984) testou a equação *forward* de apresentar uma alternativa metodológica para a Kolmogorov em um experimento puro com plantas modelagem do crescimento e da produção para *Pinus* coetâneas. Koyama (1989) também utilizou essa *taeda,* com potencial de uso também para outras espécies, tanto nativas quanto plantadas.

### **2 MATERIAIS E MÉTODOS**

dossel de uma floresta, durante o estágio intermediário estudo são provenientes das propriedades da empresa modelo deixou que a sucessão ocorresse através da de Arapoti, no Estado do Paraná. Foram utilizados reposição de uma árvore por outra, em que as dados de 325 parcelas permanentes, com idades perturbações endógenas. Como os parâmetros do sítio. Dessas, 172 parcelas continham duas medições Os dados de *Pinus taeda* utilizados para este International Paper do Brasil, localizada no município variando entre 4 a 25 anos em condições variadas de e 153 continham 3 medições.

de transição. E finalmente, o modelo permitiu uma dimensões de 20 m x 30 m, com 600 m² de área. caracterização do estado clímax. Foram medidos todos as CAPs (circunferência com Arce et al. (1998) avaliaram e simularam o casca à altura do peito) e 20% das alturas totais. monoespecíficos e homogêneos de *Pinus taeda*, seu "status" (morta, torta, bifurcada, atacada por Todas as parcelas são retangulares com Além disso, cada indivíduo foi codificado conforme o vespa).

das equações de difusão (Kolmogorov *forward* foram implantados em dois diferentes espaçamentos, equation), apesar de exigir estimativas estatísticas 2,5 x 1,8 m e 3,0 x 2,0 m. Os mais jovens, com prévias para obter a variável de crescimento relativo, idades entre 4 a 8 anos, foram plantados com o não apresentou maiores dificuldades em ser espaçamento maior, com um número inicial de 1.667 implementada para povoamentos jovens, coetâneos árvores por hectare. Já os povoamentos mais antigos, e homogêneos de *Pinus taeda*. A simulação com o entre 13 e 24 anos, foram plantados com 2.222 Os povoamentos utilizados neste trabalho árvores.

harmônicas e coerentes. Para a estimativa da altura foi utilizado o O modelo de crescimento e mortalidade e o modelo modificado de Prodan, com a seguinte forma:

$$
h-1,3=\frac{DAP^2}{\beta_0+\beta_1 DAP+\beta_2 DAP^2+\beta_3 DAP\times Id}.\epsilon_i
$$
 (1)

 $h =$ altura total, em metros; glebas da empresa. *DAP* = diâmetro à altura do peito, em cm;  $Id =$  idade do povoamento, em anos;  $\beta_{\alpha}$ ,  $\beta_{\iota}$ ,  $\beta_{\iota}$ ,  $\beta_{\iota}$  = parâmetros do modelo;

Para se estimar o volume de cada árvore foi Smalian. utilizado o banco de cubagem fornecido pela empresa. Ao total, foram utilizados dados de cubagem rigorosa de 3.404 árvores de *Pinus taeda*, com idades

em que: variando de 1 a 24 anos, provenientes de todas as glebas da empresa.

 $\beta_0$ ,  $\beta_1$ ,  $\beta_2$ ,  $\beta_3$  = parâmetros do modelo;<br>
das árvores. O cálculo dos volumes das seções foi  $\epsilon_i$  = erro aleatório.<br>
obtido pela aplicação sucessiva da fórmula de A cubagem rigorosa foi realizada tomando se medidas de diâmetro a 5%, 10%, 15%, 25%, 35%, 45%, 55%, 65%, 75%, 85% e 95% da altura total Smalian. **Show that the state of the state of the state of the state of the state of the state of the state of the state of the state of the state of the state of the state of the state of the state of the state of the sta** 

> A partir dessa base de dados, foi possível ajustar o polinômio do 5º grau para o cálculo do volume, que é assim representado:

$$
\frac{\text{di}}{\text{DAP}} = \beta 0 + \beta 1 \left(\frac{\text{hi}}{\text{h}}\right) + \beta 2 \left(\frac{\text{hi}}{\text{h}}\right)^2 + \beta 3 \left(\frac{\text{hi}}{\text{h}}\right)^3 + \beta 4 \left(\frac{\text{hi}}{\text{h}}\right)^4 + \beta 5 \left(\frac{\text{hi}}{\text{h}}\right)^5 \cdot \varepsilon_i
$$
 (2)

em que:

 $di = \text{diâmetro correspondence}$  a una altura hi, em cm; **de difusão** 

*hi* = altura correspondente a um diâmetro di, em m;

#### $\beta$ <sub>*i*</sub>,  $\beta$ <sub>*<sub>2</sub>*,  $\beta$ <sub>3</sub>,  $\beta$ <sub>4</sub>,  $\beta$ <sub>5</sub> = parâmetros do modelo;<br>**1***d*<sub>2</sub>*d***<sub>1</sub>***i***<sub>5</sub>***n***<sub>2</sub>***a***<sub>2</sub>***d***<sub>2</sub>***d***<sub>1</sub>***i***<sub>5</sub>***n***<sub>2</sub>***a***<sub>2</sub>***d***<sub>2</sub>***d***<sub>1</sub>***i***<sub>5</sub>***n***<sub>2</sub>***a***<sub>2</sub>***d***<sub>2</sub>***d***<sub>2</sub>***d***<sub>2</sub>***d***<sub>2</sub>***d***<sub>2</sub>***d***<sub>2</sub>***d***<sub>2</sub>***d***<sub>2</sub>***d***</sub> de difusão**

*DAP* = diâmetro à altura do peito, em cm; O modelo estocástico assim definido, chamado *h* = altura total, em m; de equação de difusão ou processo de difusão, é  $\begin{aligned}\n\beta_1, \beta_2, \beta_3, \beta_4, \beta_5 &= \text{parâmetros do modelo;} \\
\text{dâmetro correspondente a uma altura hi, em cm;} \\
AP &= \text{dâmetro à altura do peito, em cm;} \\
\text{and } \text{de quação de difusão ou processo de difusão, chamado de equação de difusão ou processo de difusão, é de arca correspondente a um diâmetro di, em m; \\
\text{de quação de filusão ou processo de difusão, é de serito pela equação *forward* de Kolmogorov ou equação de Fokker-Planck, e apresenta a seguinte }\n\end{aligned}$ descrito pela equação *forward* de Kolmogorov ou equação de Fokker-Planck, e apresenta a seguinte forma:  $\blacksquare$ 

$$
\frac{\partial}{\partial t}f(t,x) = \frac{1}{2}\frac{\partial^2}{\partial x^2}[D(t,x)f(t,x)] - \frac{\partial}{\partial x}[G(t,x)f(t,x)] - M(t,x)f(t,x) \tag{3}
$$

 $G(t, x)$  = crescimento instantâneo médio do tamanho seguir: *x* na idade *t* por unidade de tempo;<br> $D(t, x) = \text{variance}$  instantânce de crescimente de Modelo 1:

 $D(t, x)$  = variância instantânea do crescimento do tamanho *x* na idade *t* por unidade de tempo;

 $M(t, x)$  = mortalidade instantânea do tamanho *x* na idade *t*, por unidade de tempo.

### 2.2.1 Modelo do crescimento instantâneo médio  $G(t,x)$  Model 5.

Inicialmente foram testadas as variáveis que possuíam maior correlação com o crescimento. Em seguida foram ajustados vários modelos e verificado

em que: se os resultados obtidos com a curva do modelo *f*(*t*, *x*) = distribuição de densidade do tamanho *x* na ajustado representavam satisfatoriamente os dados.

idade *t* (HARA, 1984); Os modelos testados estão relacionados a seguir:

Modelo 1:

$$
G(t, x) = \beta_0 \times (1 - \exp(-\beta_1 \times D \times Id^{\beta_2})) \varepsilon_i \tag{4}
$$

Modelo 2:

$$
G(t, x) = \beta_0 \times (1 - \exp(-\beta_1 \times D \times Id^{\beta_2})) \varepsilon_i \qquad (4)
$$
  
\nModelo 2:  
\n
$$
G(t, x) = \beta_0 \times \exp[-Id \times \exp(-\beta_1 \times D)] \varepsilon_i \qquad (5)
$$
  
\nModelo 3:  
\n
$$
G(t, x) = \beta_0 / [1 + Id \times \exp(-\beta_1 \times D)] \varepsilon_i \qquad (6)
$$
  
\nModelo 4:

Modelo 3:

$$
G(t, x) = \beta_0 / [1 + Id \times exp(-\beta_1 \times D)] \varepsilon_i \tag{6}
$$

$$
G(t, x) = \beta_0 / [B(t, x) + Id \times exp(-\beta_1 \times D)] \varepsilon_i \qquad (7)
$$

$$
G(t, x) = \beta_0 \times [1 + Id - exp(-\beta_1 \times D \times B(t, x))]^{\beta_2} \varepsilon_i \quad (8)
$$

Modelo 6: a material contract a material contract of Modelo 15:

$$
G(t, x) = \beta_0 \times \beta_1 \times \ln(D) + \beta_2 \times (1/\text{Id})\cdot \varepsilon_i
$$
 (9)

$$
G(t, x) = \beta_0 \times \left[1 - \exp\left(-\beta_1 \times Id^{\beta_2} \times D^{\beta_3}\right)\right].\epsilon_i
$$
 (10) em que.  
*D* = diâmetro médio da classe, em cm;

$$
G(t, x) = \beta_0 / [1 + Id^{\beta_2} \times exp(-\beta_1 \times D)] \varepsilon_i
$$
 (11)

$$
G(t, x)/D = \beta_0 / [B(t, x) + Id \times exp(-\beta_1 \times D)] \varepsilon_i \quad (12) \qquad \beta_0, \beta_1, \beta_2, \beta_3 = \text{parameters do modelo};
$$

$$
G(t, x)/D = \beta_0 / [1 + Id \times \exp(-\beta_1 \times D)] \varepsilon_i \tag{13}
$$

$$
G(t, x)/D = \beta_0 \times \beta_1 \times \beta_2 \times D^{\beta_2 - 1} \times exp(\mathrm{Id})^{\beta_2} \cdot \varepsilon_i \quad (14)
$$

$$
G(t, x)/D = \beta_0 \left[1 - \exp\left(-\beta_1 \times \mathrm{Id}^{\beta_2}\right)\right]^{\beta_3} . \varepsilon_i \tag{15}
$$

$$
G(t, x)/D = \beta_0 \times D \Big[ 1 - \exp\Big( -\beta_1 \times Id^{\beta_2} \Big) \Big]^{3} \cdot \varepsilon_i \qquad (16) \qquad \text{forma:}
$$

 $\blacksquare$ Modelo 5:  $\blacksquare$   $\blacksquare$   $\$ 

odelo 5:  
\n
$$
G(t, x) = \beta_0 \times [1 + Id - exp(-\beta_1 \times D \times B(t, x))]^{\beta_2} \cdot \epsilon_i
$$
\n
$$
(8) \qquad \qquad G(t, x) / D = \beta_0 \times [1 - exp(-\beta_1 \times Id \times D^2)^{\beta_2}]^{\beta_3} \cdot \epsilon_i
$$
\n
$$
(17)
$$

$$
\text{Modelo 15:} \quad \text{G(t, x)} = \beta_0 \times \beta_1 \times \ln(D) + \beta_2 \times (1/\text{Id}) \cdot \varepsilon_i \quad \text{(9)} \quad \text{Modelo 15:} \quad \text{G(t, x)}/D = \beta_0 \times \left[1 - \exp\left(-\beta_1 \times \text{Id} \times D\right)^{\beta_2}\right]^{\beta_3} \cdot \varepsilon_i \quad \text{(18)}
$$

em que:

*D* = diâmetro médio da classe, em cm;

Modelo 8:  $I_d =$ idade do povoamento, em anos;

 $G(t, x) = \beta_0 / |1 + \text{Id}^{\beta_2} \times \exp(-\beta_1 \times D)| \varepsilon_1$  (11)  $B(t, x) = \text{Soma}$  das áreas transversais das árvores Modelo 9:  $\frac{m^2}{2}$ pertencentes às classes diamétricas superiores, em  $m^2/ha$ ;

Modelo 10:  $\sum_i$  = cro dictions.  $B_{\rho}$ ,  $\beta_1$ ,  $\beta_2$ ,  $\beta_3$  = parâmetros do modelo;  $\mathcal{E}_i$  = erro aleatório.

 $G(t, x)/D = \beta_0 / [1 + Id \times exp(-\beta_1 \times D)] \epsilon_i$  (13) 2.2.2 Modelo da variância instantânea do crescimento Modelo 11:  $D(t,x)$  $D(t,x)$ 

 $F_{2^{-1} \times \text{evn}}(Id)^{\beta_2}$  (14) Foi importante verificar se a variância possuía  $G(t, x)/D = \beta_0 \times \beta_1 \times \beta_2 \times D^{\beta_2 - 1} \times exp(Id)^{\beta_2} \cdot \epsilon_i$  (14) To important vertical se a variancia possuid Modelo 12: tendência entre os valores de DAP, B(t,x) e Idade <sup>3</sup><sup>3</sup> com a variância. Se ela não possuísse influência, o  $G(t, x)/D = \beta_0 \left| 1 - \exp\left(-\beta_1 \times Id^{\beta_2}\right) \right|$ <sup>3</sup>  $\varepsilon_i$  (15) ajuste de equação para estimar esta variável seria Modelo 13:<br>
equação de Fokker-Planck apresentaria a seguinte  $\frac{3}{2}$  (16)  $\frac{1}{2}$   $\frac{3}{2}$   $\frac{1}{2}$   $\frac{1}{$ correlação com o crescimento e se havia alguma desprezado. Então, a equação de Kolmogorov ou forma:  $\blacksquare$ 

$$
\frac{\partial}{\partial t} f(t, x) = \frac{\partial}{\partial x} [G(t, x)f(t, x)] - M(t, x)f(t, x)
$$
\n(19)

Caso a variância fosse incluída no modelo, Modelo 1: seria necessário o ajuste de um modelo conforme a<br>  $M(t x) = \exp[(\beta + \beta \times D)] \epsilon$  (20) análise de distribuição dos dados.

influenciada pelo diâmetro. Normalmente, a disposição dos dados se dá de maneira exponencial

uma maior mortalidade do que nas classes superiores.

2.2.3 Modelo da mortalidade instantânea M(t,x)

Modelo 1:

$$
M(t, x) = \exp[\beta_0 + \beta_1 \times D] \varepsilon_i \tag{20}
$$

Modelo 2:

$$
M(t, x) = exp[\beta_0 + \beta_1 \times D + \beta_2 \times Id].\varepsilon_i
$$
 (21)

A mortalidade é uma variável fortemente<br>prejada pelo diâmetro, Normalmente, a Modelo 3: Modelo 3:

$$
M(t, x) = \exp[\beta_0 + \beta_1 \times D + \beta_2 \times B(t, x)]. \varepsilon_i \qquad (22)
$$

sendo que nas classes de diâmetros inferiores ocorre<br>uma maior mortalidade do que nas classes superiores. Modelo 4: Modelo 4:

Em função disso, para estimar a mortalidade foram  
testados os seguintes modelos: 
$$
M(t, x) = \exp[\beta_0 + \beta_1 \times D + \beta_2 \times Id + \beta_3 \times B(t, x)] \varepsilon_i
$$
 (23)

**Cerne, Lavras, v. 11, n. 2, p. 167-177, abr./jun. 2005**

testados os seguintes modelos:

 $Id =$ **idade do povoamento**, em anos;

 $B(t,x)$  = soma das áreas transversais das árvores pertencentes às classes diamétricas superiores, em

 $\beta$ <sub>*0</sub>*,  $\beta$ <sub>*1</sub>*,  $\beta$ <sub>3</sub>,  $\beta$ <sub>3</sub> = parâmetros do modelo;</sub></sub>

crescimento, variância e mortalidade que resultam nas variáveis independentes necessárias para a<br>equação de Kolmogorov, deve-se seguir os seguintes **3 RESULTADOS E DISCUSSÃO** equação de Kolmogorov, deve-se seguir os seguintes passos para se obter os resultados finais do processo de difusão: **3.1 Modelo de Crescimento Instantâneo Médio**

a) Multiplicar o resultado de cada modelo pelo  $G(t,x)$ número inicial de árvores por classe de diâmetro;

b) Ajustar o resultado dessa multiplicação pelo intervalo de tempo que se deseja simular, ou seja, se o resultado desejado for anual os valores deverão ser divididos por 1, se o resultado desejado for de 2 em 2 anos os valores deverão ser multiplicados por 2, gerando as variáveis gf(i) (crescimento), df(i) para a variância e mf(i) para a mortalidade, considerando

c) Obtido o gf(i), mf(i) e vf(i) deve-se calcular o gf1, mf1, vf1 e dfdt conforme as fórmulas a seguir:

a. 
$$
gf1 = gf(i) - gf(i-1)
$$
 (24)

c. 
$$
vf1 = vf(i+1) - 2 \times vf(i) + vf(i-1)
$$
 (20)

d. 
$$
dfdt = vf1 \times 0, 5 - gf1 - mf1
$$
 (27)

ganho do número de árvores por classe de diâmetro. Esse valor (dfdt) foi somado ao número de árvores iniciais em cada classe, resultando no número de árvores por classe no período desejado.

#### **2.3 Critérios de seleção dos modelos ajustados**

Para testar a qualidade dos ajustes dos modelos, dispersão (outliers).

em que: foram utilizados três parâmetros de comparação, o *D* = diâmetro médio da classe, em cm; coeficiente de determinação (R<sup>2</sup>), o erro padrão da estimativa (Syx) e a análise gráfica dos resíduos.

### **2.4 Precisão da prognose**

m²/ha; Para a avaliação da precisão da prognose, *o*  aleatoriamente em diferentes idades, como a  $\varepsilon_i$  = erro aleatório.<br>
frequência, a área basal e o volume prognosticado a 2.2.4 Processo de Difusão e contra para portugal de processo de unusão, unizado Após o desenvolvimento dos modelos de determinação como os critérios quantitativos para foram confrontados dados de 70 parcelas escolhidas partir da metodologia do processo de difusão, utilizando o erro padrão da estimativa e o coeficiente de essa comparação.

### **3 RESULTADOS E DISCUSSÃO**

# **G(t,x)**

O crescimento é muito influenciado pelo diâmetro e pela idade, como demonstra a Figura 1.

O crescimento em diâmetro aumenta com o aumento das classes de DAP, principalmente nos povoamentos mais jovens. A partir dos 18 anos, o diâmetro já não possui tanta influência sobre o crescimento, mantendo-se praticamente constante.

i as classes de diâmetro; foi necessário ajustar um modelo que tanto obtivesse Em conseqüência da distribuição dos dados, um resultado de ajuste estatístico satisfatório, quanto representasse essa distribuição.

a.  $gf1 = gf(i) - gf(i - 1)$  (24) ajustados de forma não linear, buscando estimar b.  $mf1 = mf(i)$  estatísticas utilizadas na escolha estão apresentadas b. mf1 = mf(i)  $(25)$ <br>
estatísticas utilizadas na escolha estão apresentadas<br>
c. vf1 = vf(i+1) - 2 × vf(i) + vf(i -1)  $(26)$ <br>
(26) na Tabela 1.<br>
Todos os modelos testados alcancaram erros  $(26)$  ha rabela 1. Foram testados quinze diferentes modelos, satisfatoriamente o crescimento das árvores. As na Tabela 1.

d.  $dfdt = vf1 \times 0.5 - gf1 - mf1$  (27) and de 50%, reduce evidencially a direction de contract on sequence of the series of the series of the series of the series of the series of the series of the series of the series of the series d) O resultado desta equação é a perda ou dispersão, foi escolhido para ser ajustado não mais a Todos os modelos testados alcançaram erros acima de 36%, ficando evidenciado a dificuldade em o modelo 7, que apresentou as melhores medidas de partir do banco de dados de crescimento por idade e classe de diâmetro, mas sim utilizando todos os valores de crescimento individuais das árvores, totalizando um banco de dados com aproximadamente 41 mil dados, retirando as árvores mortas e os dados com valores muito superiores ou inferiores a média da dispersão (*outliers*).  $(26)$  na Tabela 1.<br>Todos os modelos testados alcançaram erros

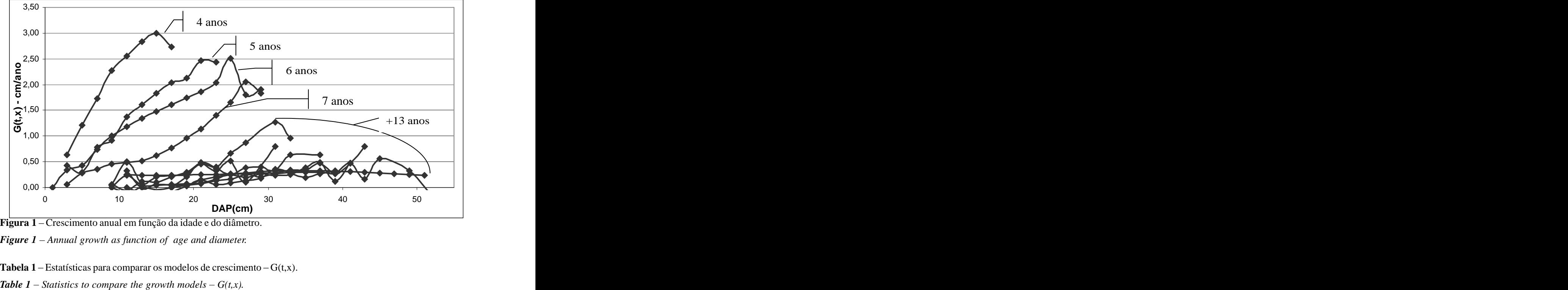

**Figura 1** Crescimento anual em função da idade e do diâmetro.

*Figure 1 Annual growth as function of age and diameter.*

| <b>Tabela 1</b> – Estatísticas para comparar os modelos de crescimento – $G(t,x)$ . |  |  |
|-------------------------------------------------------------------------------------|--|--|
|                                                                                     |  |  |

| Modelos   | Syx     | Syx (%) | the contract of the contract of the contract of the contract of the contract of<br>$\mathbb{R}^2$ |
|-----------|---------|---------|---------------------------------------------------------------------------------------------------|
| Modelo 1  | 0,21872 | 37,75   | 79,15%                                                                                            |
| Modelo 2  | 0,34528 | 59,59   | 59,31%                                                                                            |
| Modelo 3  | 0,36866 | 63,63   | 54,93%                                                                                            |
| Modelo 4  | 0,26852 | 46,34   | 72,13%                                                                                            |
| Modelo 5  | 0,36519 | 63,03   | 55,59%                                                                                            |
| Modelo 6  | 0,22759 | 39,28   | 77,98%                                                                                            |
| Modelo 7  | 0,21396 | 36,93   | 79,77%                                                                                            |
| Modelo 8  | 0,23636 | 40,79   | 76,78%                                                                                            |
| Modelo 9  | 0,30904 | 53,34   | 65,67%                                                                                            |
| Modelo 10 | 0,32194 | 55,56   | 63,47%                                                                                            |
| Modelo 11 | 0,47322 | 81,67   | 32,57%                                                                                            |
| Modelo 12 | 0,27267 | 47,06   | 71,50%                                                                                            |
| Modelo 13 | 0,46204 | 79,74   | 35,17%                                                                                            |
| Modelo 14 | 0,56174 | 96,95   | 10,14%                                                                                            |
| Modelo 15 | 0,47711 | 82,35   | 31,65%                                                                                            |

**Modelagem do crescimento e da produção de** *Pinus taeda* **L....** 173

A equação resultante do ajuste deste modelo de determinação de 78,46%. A equação apresentou um erro de 38,72% e um coeficiente ajustada foi:

ajustada foi:

$$
G(t, x) = 7,65246 \times [1 - \exp(-0.926769 \times Id^{-2.29132} \times DAP^{0945959})]
$$
\n(28)

O crescimento em diâmetro real e o crescimento estimado em função da classe de função do diâmetro está apresentada na Figura diâmetro estão demonstrados na Figura 2. A dispersão dos resíduos absolutos em 3.

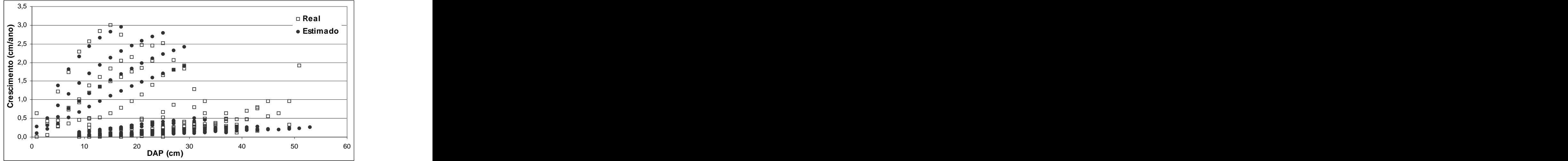

**Figura 2** – Crescimento anual real e estimado em função do diâmetro.

*Figure 2 Observed and predicted annual growth in function of diameter.*

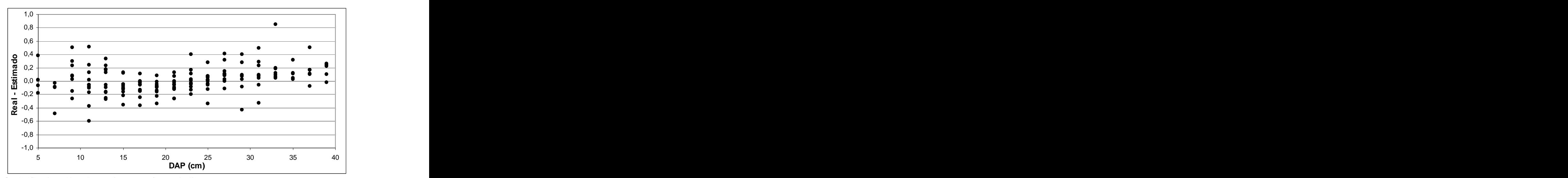

Figura 3 – Gráfico de resíduos do crescimento em função do diâmetro.

*Figure 3 Graphic residue growth in function of diameter.*

superiores há uma tendência de sub-estimativa do crescimento. Porém, pela Figura 2 o modelo está representando bem o crescimento em função do  $\frac{3.2 \text{ Mucleo}}{D(t,x)}$ diâmetro, além disso, o crescimento é uma variável muito heterogênea e difícil de ser modelada. Portanto, depois de diversas tentativas de se diâmetro e com a idade estão demonstradas nas modelar o crescimento, a equação (28) foi

Nota-se, pela Figura 3, que nos diâmetros escolhida para ser empregada no processo de difusão.

## **3.2 Modelo da Variância Instantânea do Crescimento D(t,x)**

As dispersões dos dados de variância com o Figuras 4 e 5.

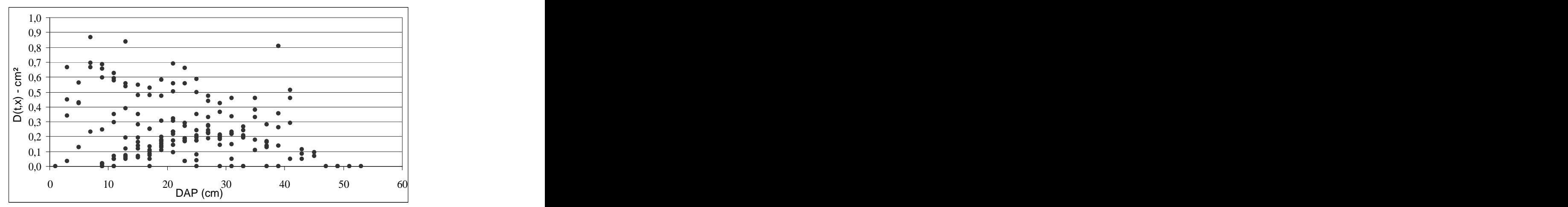

Figura 4 – Variância do crescimento em função do diâmetro.

*Figure 4 Growth variance in function of diameter.*

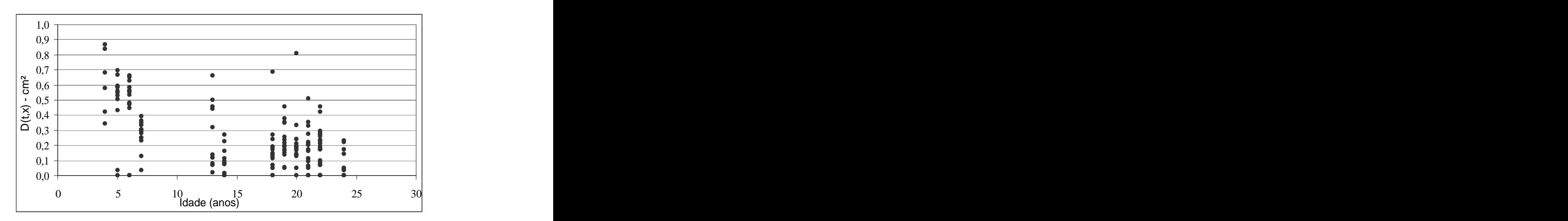

Figura 5 – Variância do crescimento em função da idade.

*Figure 5 Growth variance in function of age.*

tendência clara do comportamento da variância do crescimento -D(t,x) em relação ao DAP, e nem em relação a idade. Além disso, as correlações entre o diâmetro e a idade com a variância são muito baixas, e não são significativas para um nível de significância de 5%. Sendo assim, o ajuste de mortalidade pois possui um alto coeficiente de equações para a estimativa dessa variável pode determinação e um baixo erro padrão. Esse modelo ser desprezado, desde que se utilize a equação é um pouco inferior ao modelo 4, porém a mortalidade *forward* de Kolmogorov modificada, como é estimada apenas em função do diâmetro e da idade. Nas Figuras 4 e 5 não se observa uma 3.3 **Modelo de Mortalidade Instantânea**  $M(t,x)$ <br>tendência clara do comportamento da variância do<br>crescimento -D(t,x) em relação ao DAP, e nem<br>em relação a idade. Além disso, as correlaç

#### Nas Figuras 4 e 5 não se observa uma 3.3 Modelo de Mortalidade Instantânea  $M(t,x)$

Foram testados quatro modelos para estimar a mortalidade relativa das árvores.

As medidas de precisão obtidas no ajuste das equações estão apresentadas na Tabela 2.

O modelo 2 foi utilizado para estimar a A equação ficou assim ajustada:

 $M(t, x) = \exp[-0.875973 - 0.40455 \times DAP + 0.21926 \times Id]$  (29)

função do diâmetro estão demonstrados na Figura 6.

O volume total, a área basal e o número de árvores foram calculados a partir da freqüência real freqüência obtida no processo de difusão, para 70 parcelas escolhidas aleatoriamente. Esses resultados foram analisados e são exibidos nos itens a seguir.

O crescimento real e o crescimento ajustado em o coeficiente de determinação obtido por idade na prognose do número de árvores, área basal e volume com base nas 70 parcelas analisadas.

**3.4 Precisão da prognose** Baseando-se na Tabela 3 a metodologia por classe diamétrica e comparados com da 2,59%, correspondendo a 36 árvores por hectare. O empregada estimou bem o número de árvores total, na qual o maior erro de estimativa foi de 3,9% aos 21 anos. Para todas as parcelas o erro obtido foi de erro aumenta nas idades mais avançadas em que a mortalidade é pouco influenciada pelo diâmetro e difícil de ser modelada.

A Tabela 3 apresenta o erro padrão residual e Houve uma diminuição com o aumento da idade. Para a área basal o erro foi de 3,50 m²/ha.

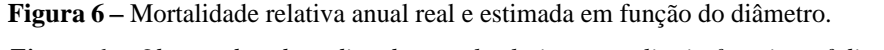

*Figure 6 Observed and predicted annual relative mortality in function of diameter.*

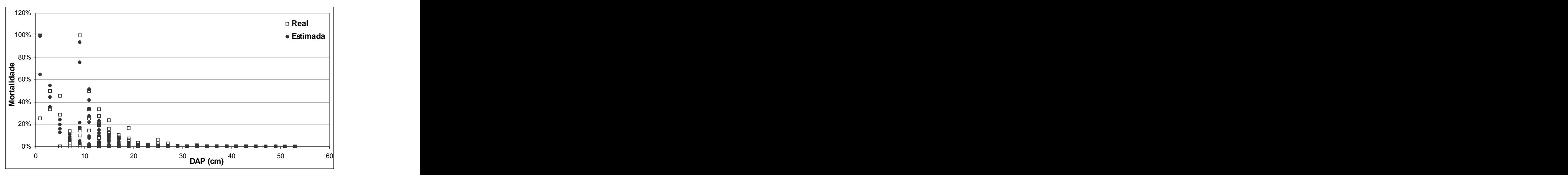

| Modelos  | Svx     | Syx(%) |        |
|----------|---------|--------|--------|
| Modelo 1 | 0,01710 | 25,35  | 89,04% |
| Modelo 2 | 0,00767 | 11,37  | 89,81% |
| Modelo 3 | 0.01085 | 16.08  | 89,62% |
| Modelo 4 | 0.00730 |        | 89,83% |

**Tabela 2** – Estatísticas dos modelos de mortalidade –  $M(t, x)$ .

**Table 2** – Statistics of mortality models –  $M(t, x)$ .

Tabela 3 – Estatísticas na prognose do número de árvores, área basal e volume.

*Table 3 Statistics in the simulation of number of tress, basal area and stem volume.*

| Idade |             | Número de árvores | Área basal    |        |                                                           | Volume |
|-------|-------------|-------------------|---------------|--------|-----------------------------------------------------------|--------|
|       | $Syx$ $R^2$ |                   | $Syx$ $R^2$   |        | $Syx$ $R^2$                                               |        |
| Todas |             | 2,59% 98,08%      | 7,33%         | 93,36% | 3,14% 99,67%                                              |        |
|       |             | 2,00% 84,34%      | 47,08% 37,82% |        | 16,09% 52,47%                                             |        |
|       |             |                   |               |        | $0.96\%$ $98,20\%$ $12,33\%$ $44,69\%$ $5,46\%$ $92,68\%$ |        |
|       |             | 1,86% 92,42%      | 6,85%         | 88,49% | 8,21% 88,75%                                              |        |
|       |             | 3,33% 31,79%      | 2,82%         | 31,79% | 2,89% 31,79%                                              |        |
| 18    |             | 3,89% 86,00%      | 2,69%         |        | 88,18% 2,53% 91,10%                                       |        |
| 19    |             | 2,78% 93,90%      | 2,67%         | 94,27% | 2,85%                                                     | 95,90% |
| 20    |             | 3,62% 86,36%      | 2,37%         | 88,46% | 2,35% 90,37%                                              |        |
|       |             | 3,90% 95,62%      | 1,88%         | 92,52% | 1,62%                                                     | 94,85% |

3,14% na simulação pelo processo de difusão, o que corresponde a 15,51 m³/ha. Houve uma diminuição b) A mortalidade possui uma forte relação com povoamentos mais jovens possuem uma grande variabilidade de crescimento, o que vem a prejudicar as estimativas e aumentar o erro padrão. Já povoamentos um pouco mais velhos, com 19 ou 20 anos, por exemplo, possuem erros bem inferiores, projetando o volume com mais precisão.

Com base na análise dos resultados, chegou-se do País:

Na estimativa do volume o erro obtido foi de variável crescimento, empregada no processo de difusão, foi muito difícil de ser modelada;

no erro a medida em que se aumentam as idades. Os o diâmetro e, por conseqüência, pode ser mais facilmente modelada;

> c) A metodologia utilizada se mostrou eficiente na estimativa do crescimento e da produção;

**4 CONCLUSÕES** (B(t,x)), um trabalho que acrescentaria muito à área d) O processo de difusão é pouco utilizado, mas possui a vantagem de ter uma maior facilidade em simular desbastes, apenas mexendo na área basal florestal se fosse testado para as espécies comerciais do País;

às seguintes conclusões: e) O processo de difusão ainda é pouco utilizado a) Com os dados do presente trabalho a em plantios comerciais no Brasil e pode gerar estimativa comparável a outras metodologias mais CARON NETO, M. Pinus conquista espaço na região produção.

ABREU, E. C. R. **Modelagem para prognose precoce do volume por classe diamétrica para** *Eucalyptus grandis*. 2000. 69 p. Dissertação (Mestrado em Ciências Florestais) - Universidade Federal de Lavras, Lavras, 2000.

ARCE, J. E.; GOMES, F. S.; SANQUETTA, C. R.; CRUZ, E. C. Utilização dos processos de difusão na avaliação e simulação precoces do crescimento de povoamentos de *Pinus taeda* L. **Revista Cerne**, Lavras, v. 4, n. 1, p. 154-170, 1998.

BRANNAN, J. R.; RENEKE, J. A. A diffusion model of SANQUETTA, C. R. **Fundamentos biométricos dos** v. 69, p. 131-149, 1984.

utilizadas para simulação do crescimento e da Sul. **Revista da Madeira**, Curitiba, v. 58, n. 10, p. 24-28, 2001.

**5 REFERÊNCIAS BIBLIOGRÁFICAS** HARA, T. Dynamics of stand structure in plant monocultures. **Journal of Theoretical Biology**, London, v. 110, p. 223-239, 1984.

> KOHYAMA, T. Simulation of the structural development of warm-temperated rain forests stands. **Annals of Botany**, London, v. 63, n. 6, p. 625-634, June 1989.

KUBOTA, Y.; HARA, T. Tree competition and species coexistence in a sub-boreal forest, northern Japan. **Annals of Botany**, London, v. 76, p. 503-512, July 1995.

forest succession. **Mathematical Biosciences**, New York, **modelos de simulação florestal**. Curitiba: FUPEF, 1996. 49 p.